### **Inhaltsverzeichnis**

### **APRS Digipeater in Österreich**

[Versionsgeschichte interaktiv durchsuchen](https://wiki.oevsv.at) [VisuellWikitext](https://wiki.oevsv.at)

**[Version vom 21. März 2021, 12:26 Uhr](https://wiki.oevsv.at/w/index.php?title=APRS_Digipeater_in_%C3%96sterreich&oldid=17142) [\(Q](https://wiki.oevsv.at/w/index.php?title=APRS_Digipeater_in_%C3%96sterreich&action=edit&oldid=17142) [uelltext anzeigen](https://wiki.oevsv.at/w/index.php?title=APRS_Digipeater_in_%C3%96sterreich&action=edit&oldid=17142))** [OE5PON](https://wiki.oevsv.at/wiki/Benutzer:OE5PON) [\(Diskussion](https://wiki.oevsv.at/w/index.php?title=Benutzer_Diskussion:OE5PON&action=view) | [Beiträge\)](https://wiki.oevsv.at/wiki/Spezial:Beitr%C3%A4ge/OE5PON) K (Daten OE5XOL) [Markierung:](https://wiki.oevsv.at/wiki/Spezial:Markierungen) [Visuelle Bearbeitung](https://wiki.oevsv.at/w/index.php?title=Project:VisualEditor&action=view) [← Zum vorherigen Versionsunterschied](https://wiki.oevsv.at/w/index.php?title=APRS_Digipeater_in_%C3%96sterreich&diff=prev&oldid=17142)

#### **[Aktuelle Version vom 8. Oktober 2022,](https://wiki.oevsv.at/w/index.php?title=APRS_Digipeater_in_%C3%96sterreich&oldid=20718)  [20:01 Uhr](https://wiki.oevsv.at/w/index.php?title=APRS_Digipeater_in_%C3%96sterreich&oldid=20718) [\(Quelltext anzeigen\)](https://wiki.oevsv.at/w/index.php?title=APRS_Digipeater_in_%C3%96sterreich&action=edit)**

[OE3DZW](https://wiki.oevsv.at/wiki/Benutzer:OE3DZW) [\(Diskussion](https://wiki.oevsv.at/w/index.php?title=Benutzer_Diskussion:OE3DZW&action=view) | [Beiträge\)](https://wiki.oevsv.at/wiki/Spezial:Beitr%C3%A4ge/OE3DZW) [Markierung](https://wiki.oevsv.at/wiki/Spezial:Markierungen): [Visuelle Bearbeitung](https://wiki.oevsv.at/w/index.php?title=Project:VisualEditor&action=view)

(6 dazwischenliegende Versionen von 2 Benutzern werden nicht angezeigt)

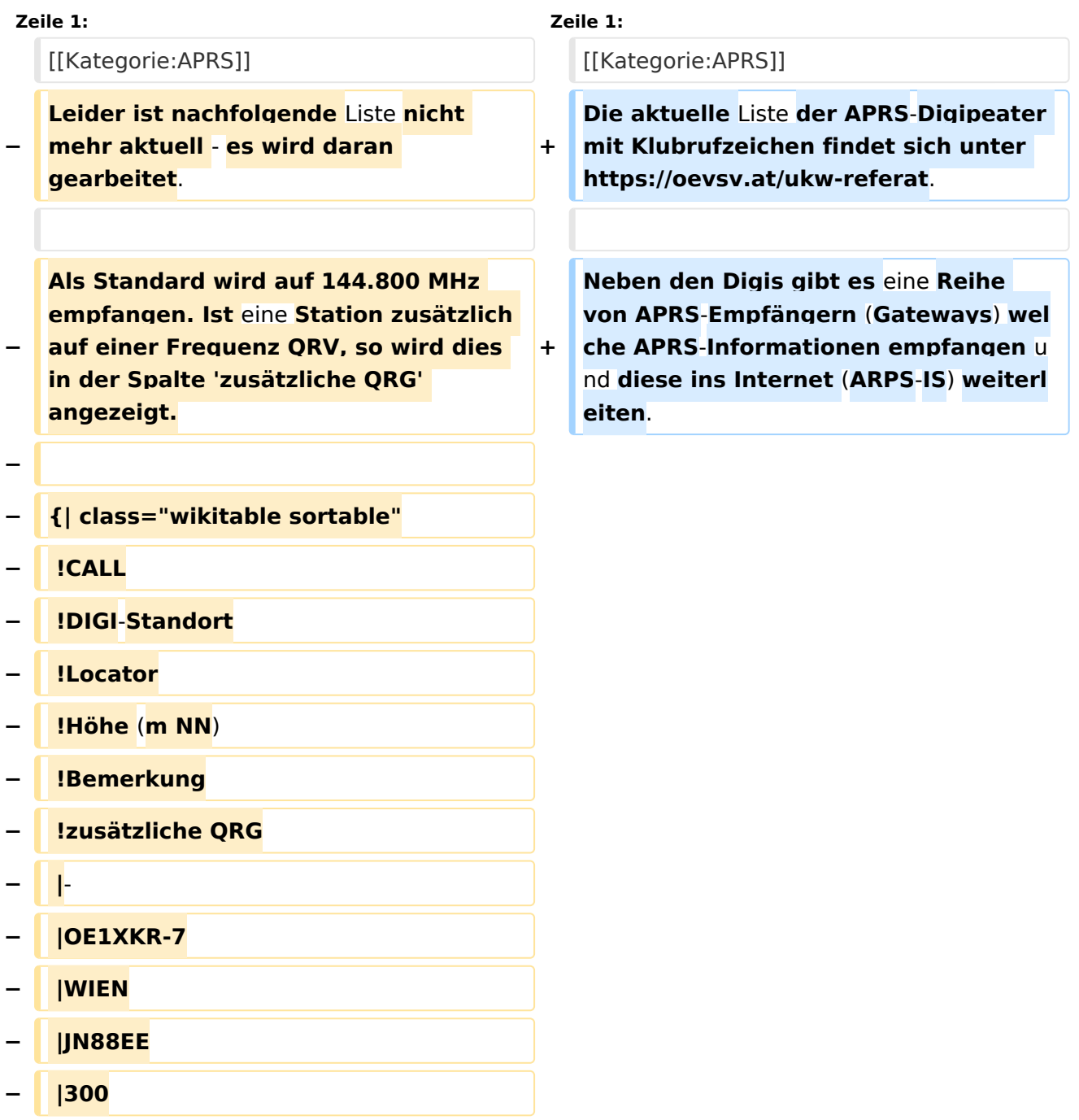

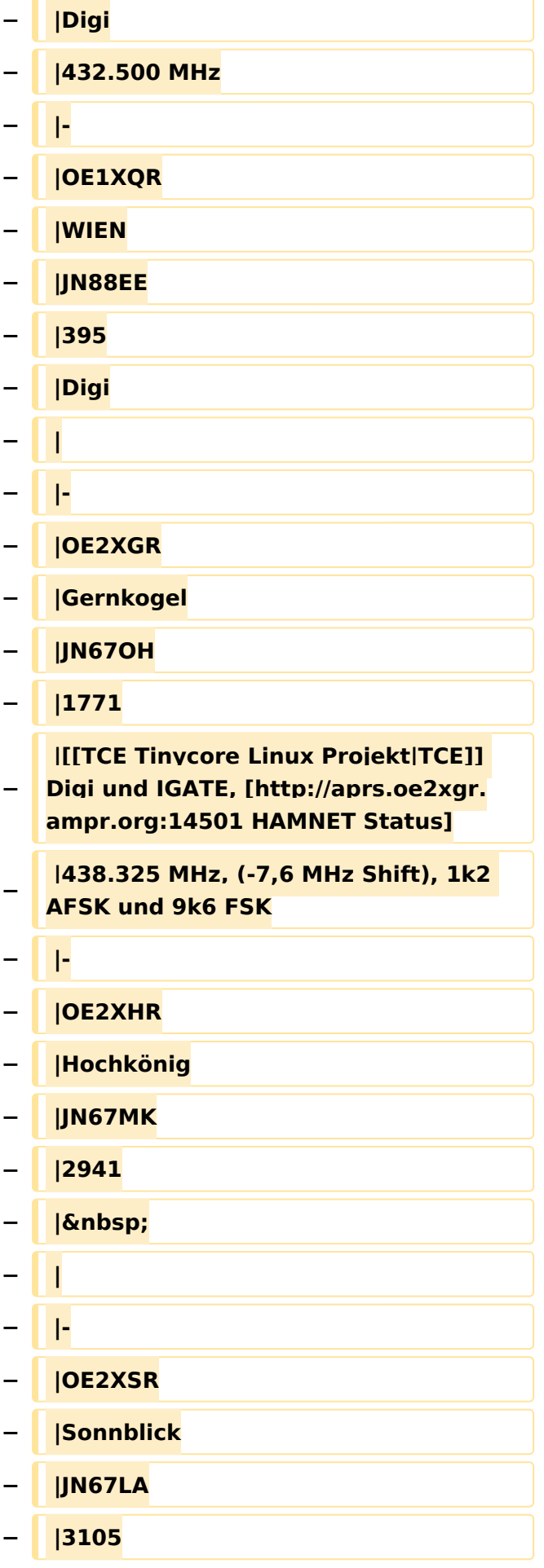

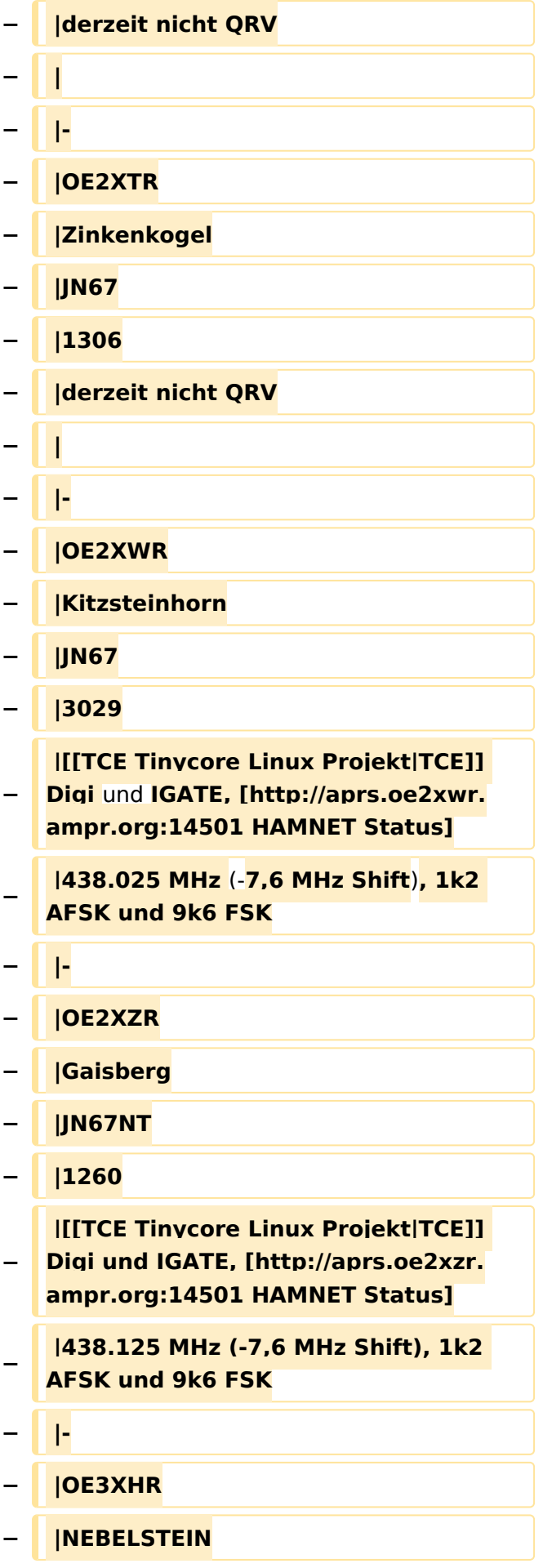

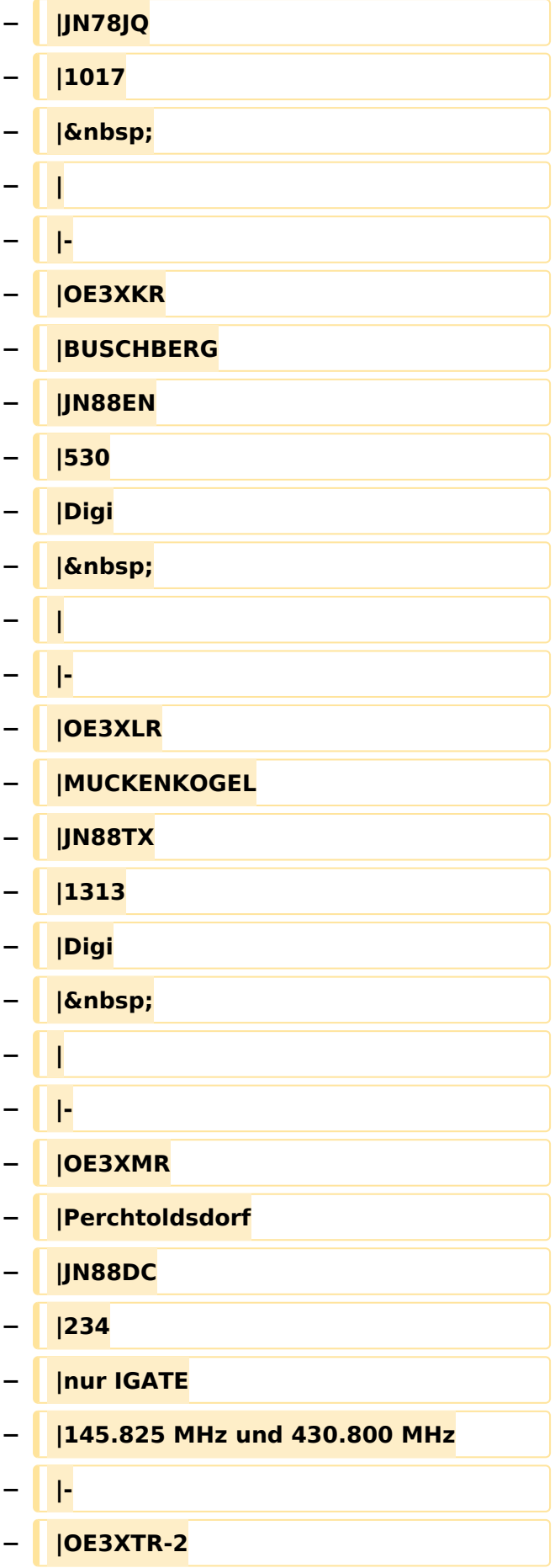

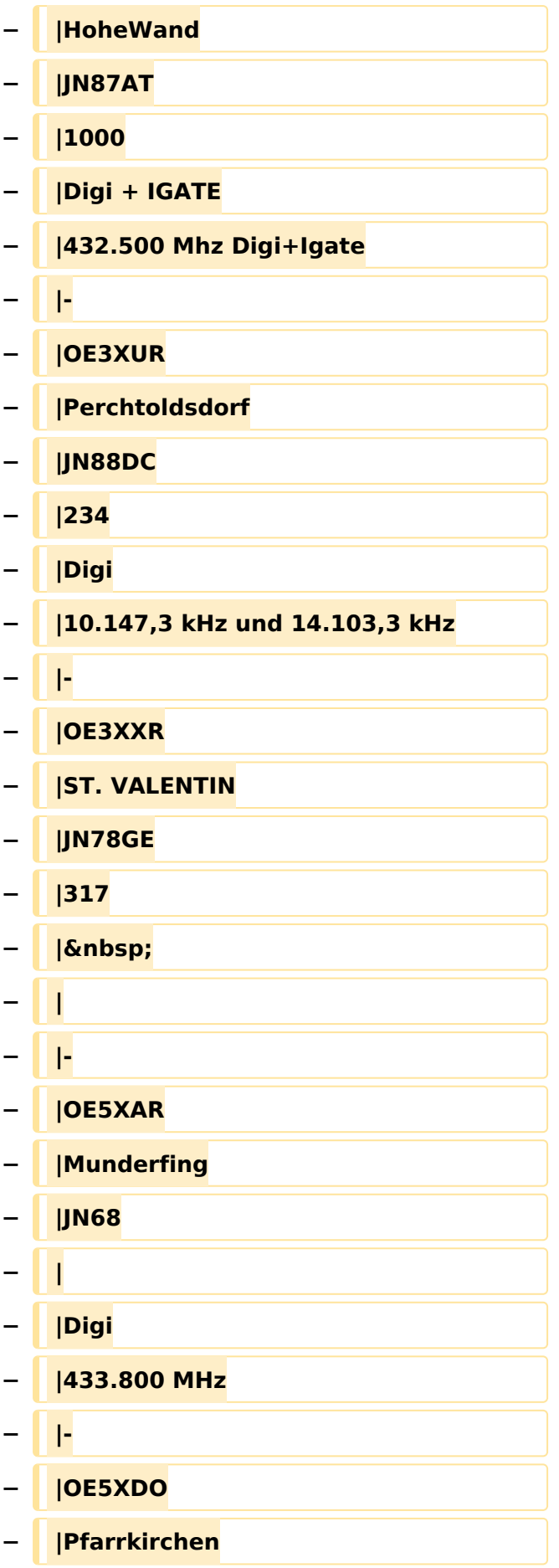

#### APRS Digipeater in Österreich

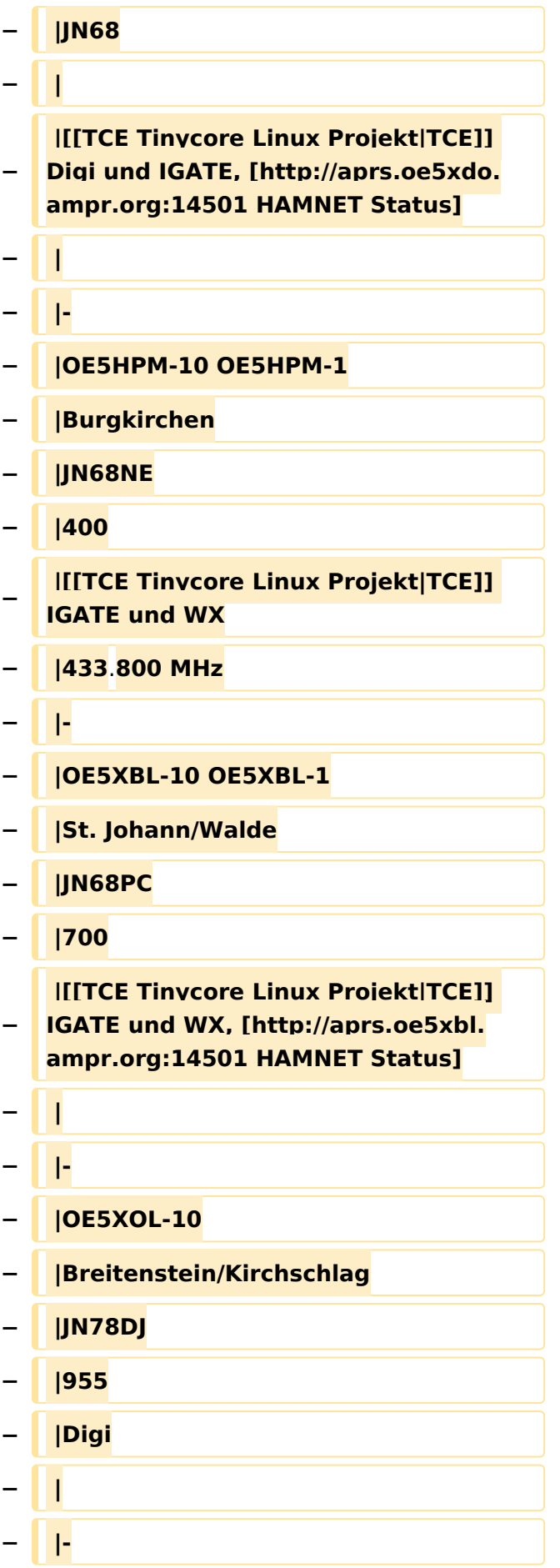

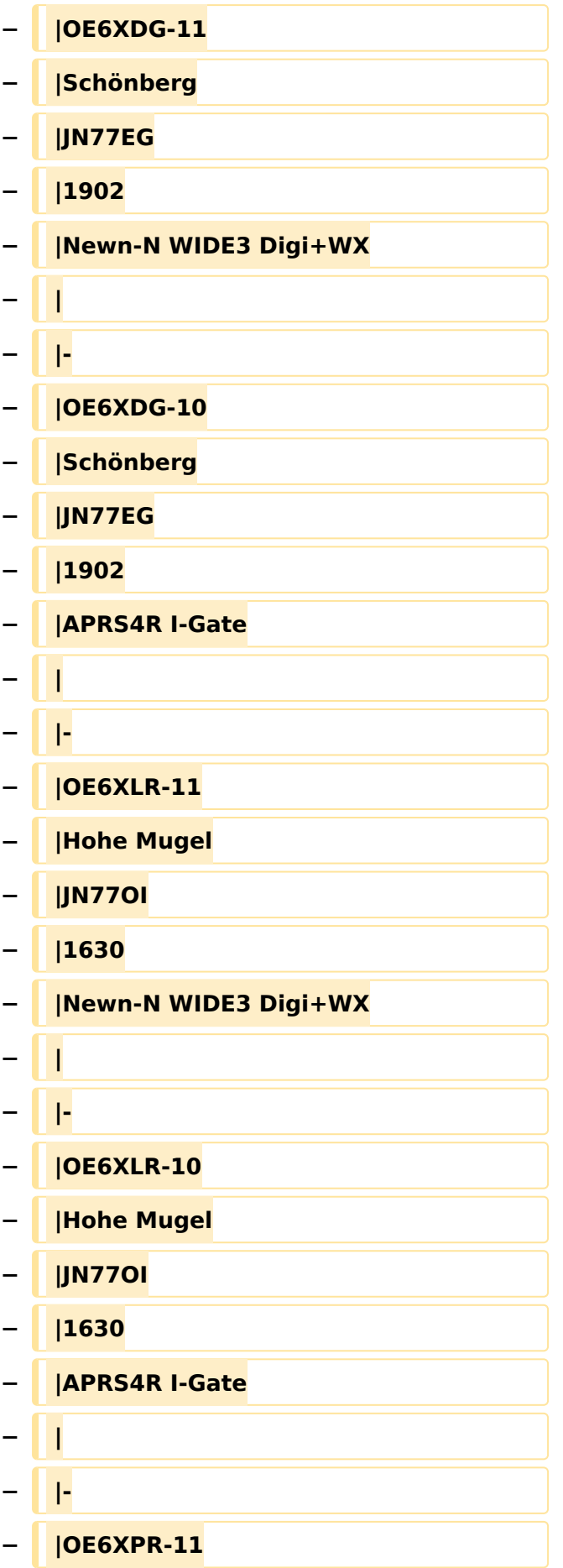

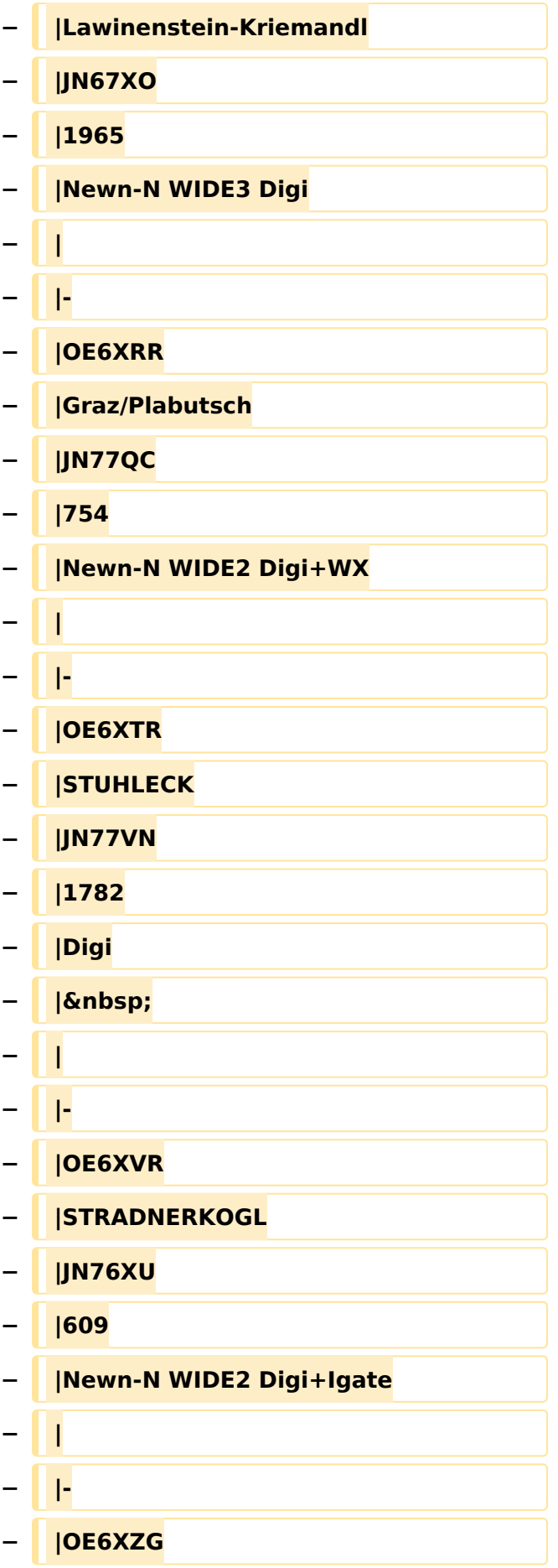

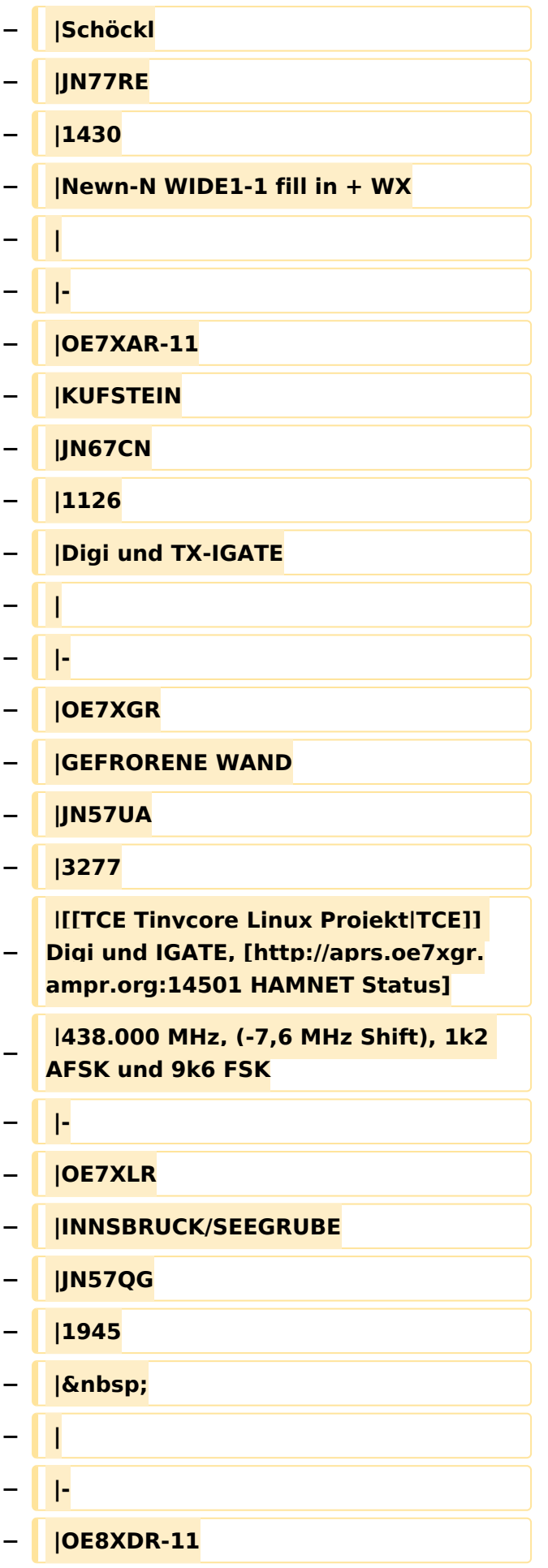

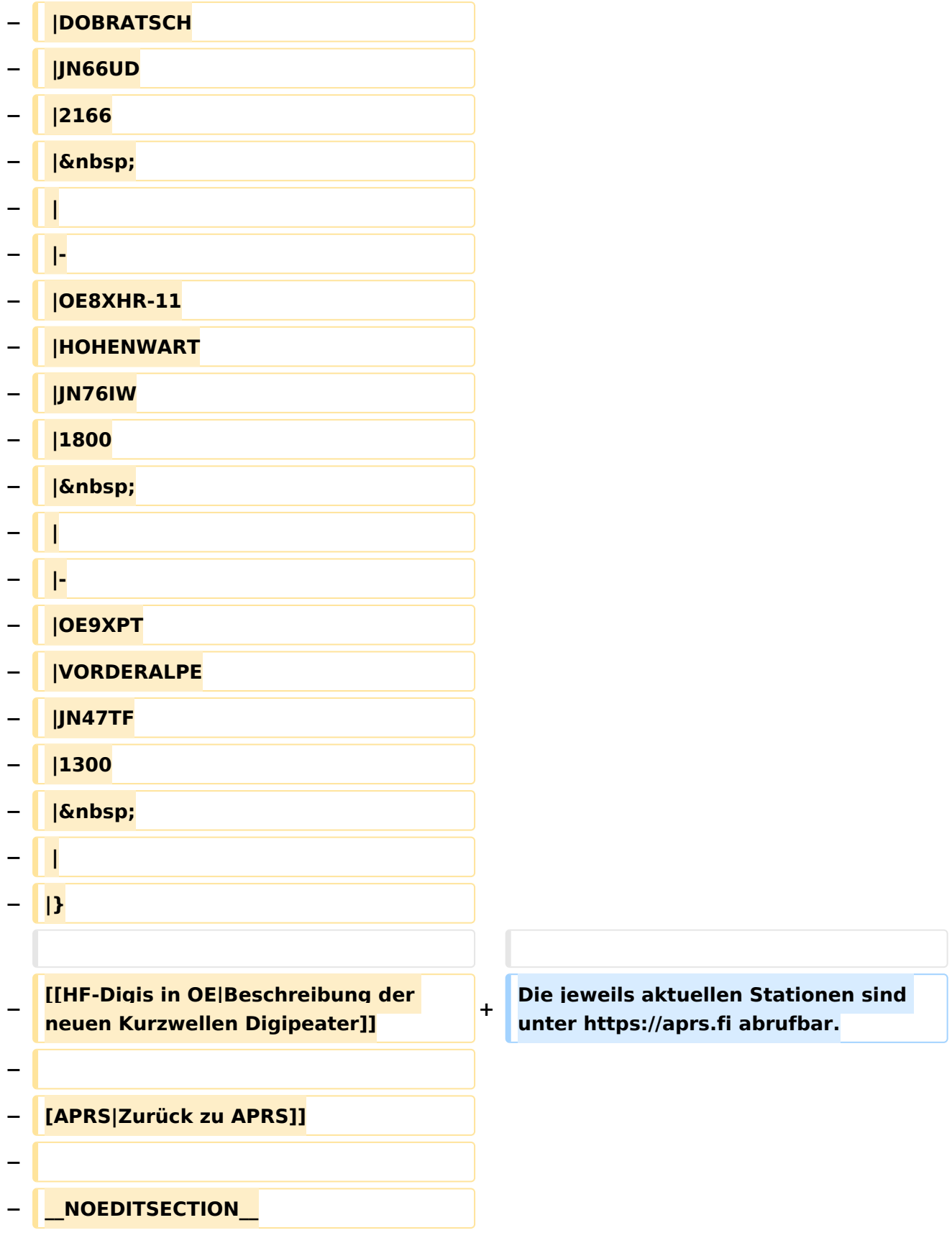

### Aktuelle Version vom 8. Oktober 2022, 20:01 Uhr

Die aktuelle Liste der APRS-Digipeater mit Klubrufzeichen findet sich unter [https://oevsv.at/ukw](https://oevsv.at/ukw-referat)[referat.](https://oevsv.at/ukw-referat)

Neben den Digis gibt es eine Reihe von APRS-Empfängern (Gateways) welche APRS-Informationen empfangen und diese ins Internet (ARPS-IS) weiterleiten.

Die jeweils aktuellen Stationen sind unter<https://aprs.fi> abrufbar.